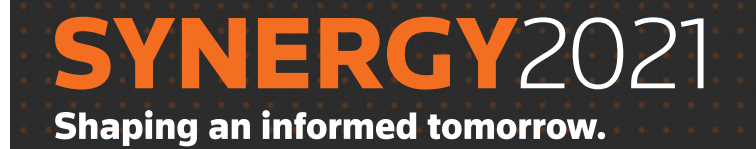

# **Session Catalog**

November 10-13 | Nashville, TN November 9-12 | Virtual

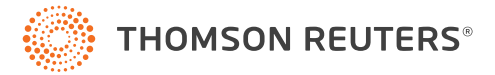

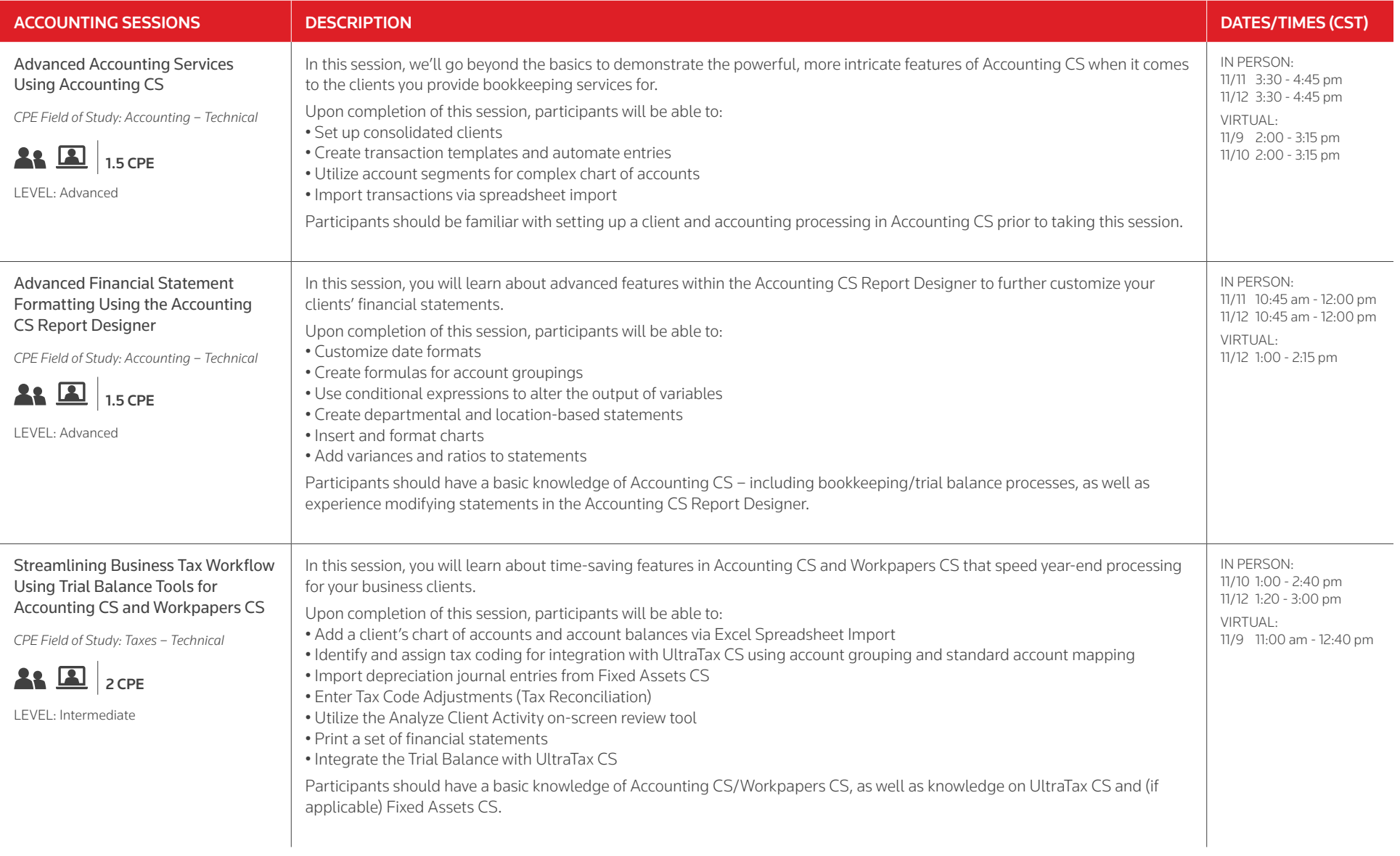

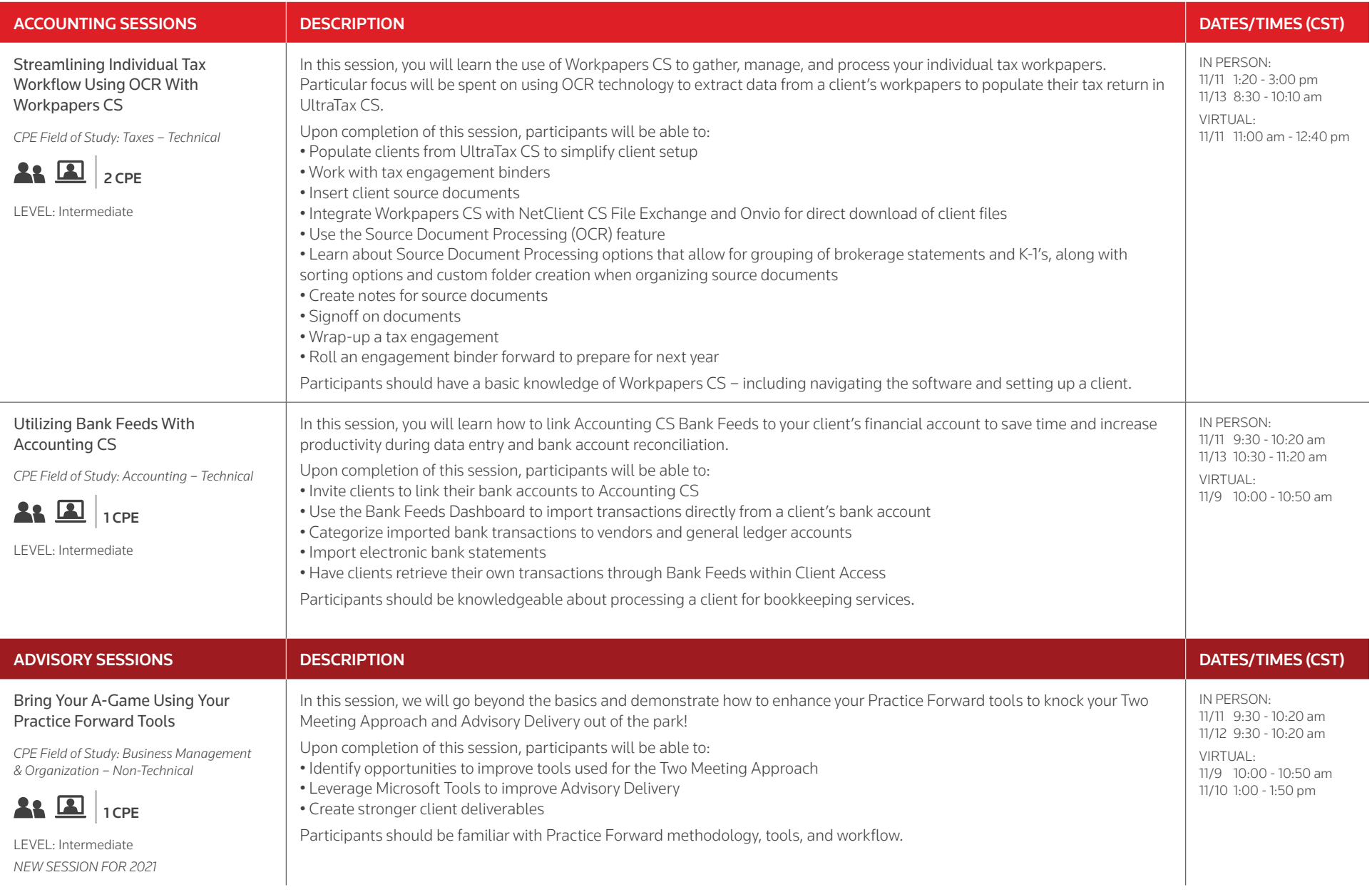

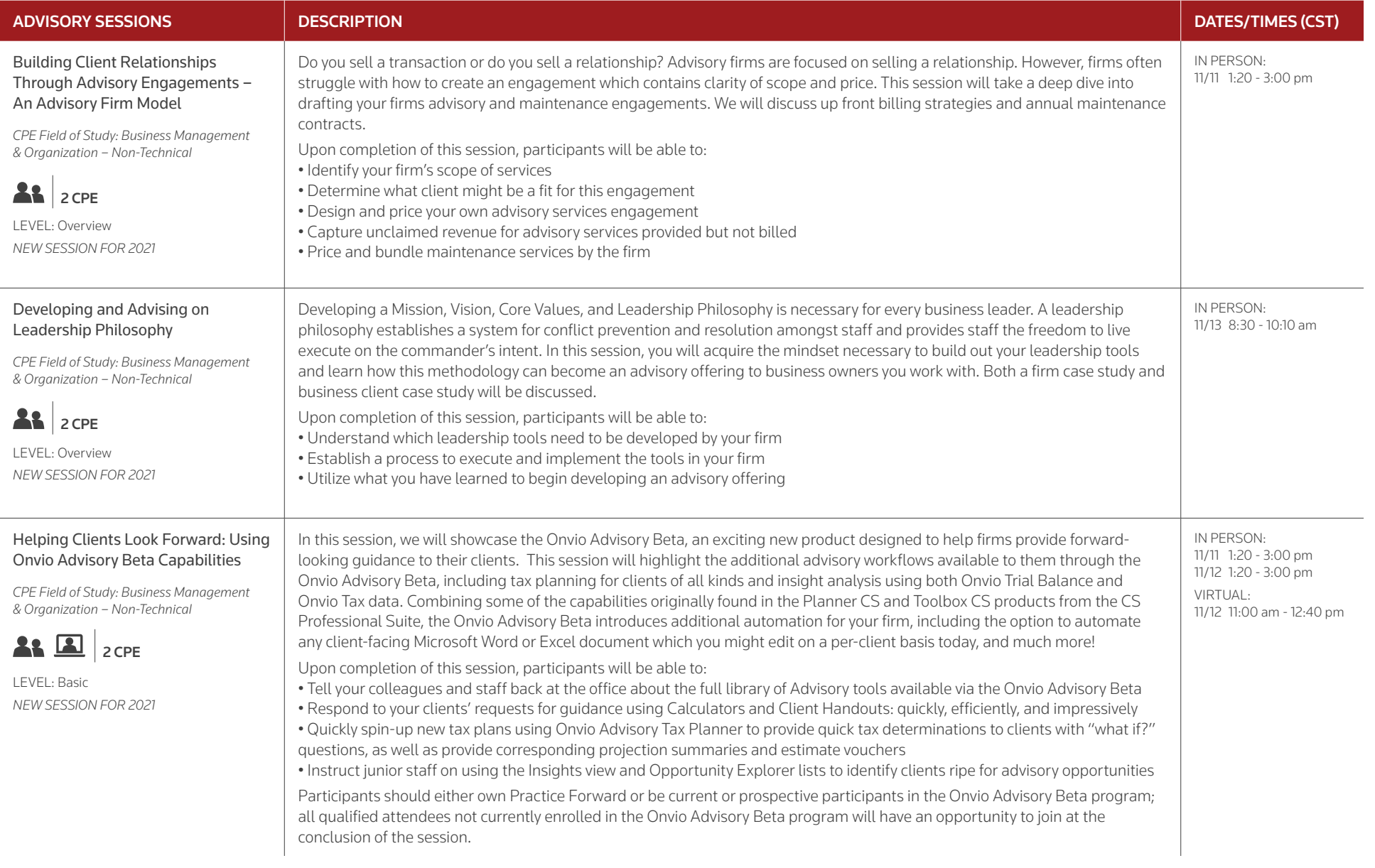

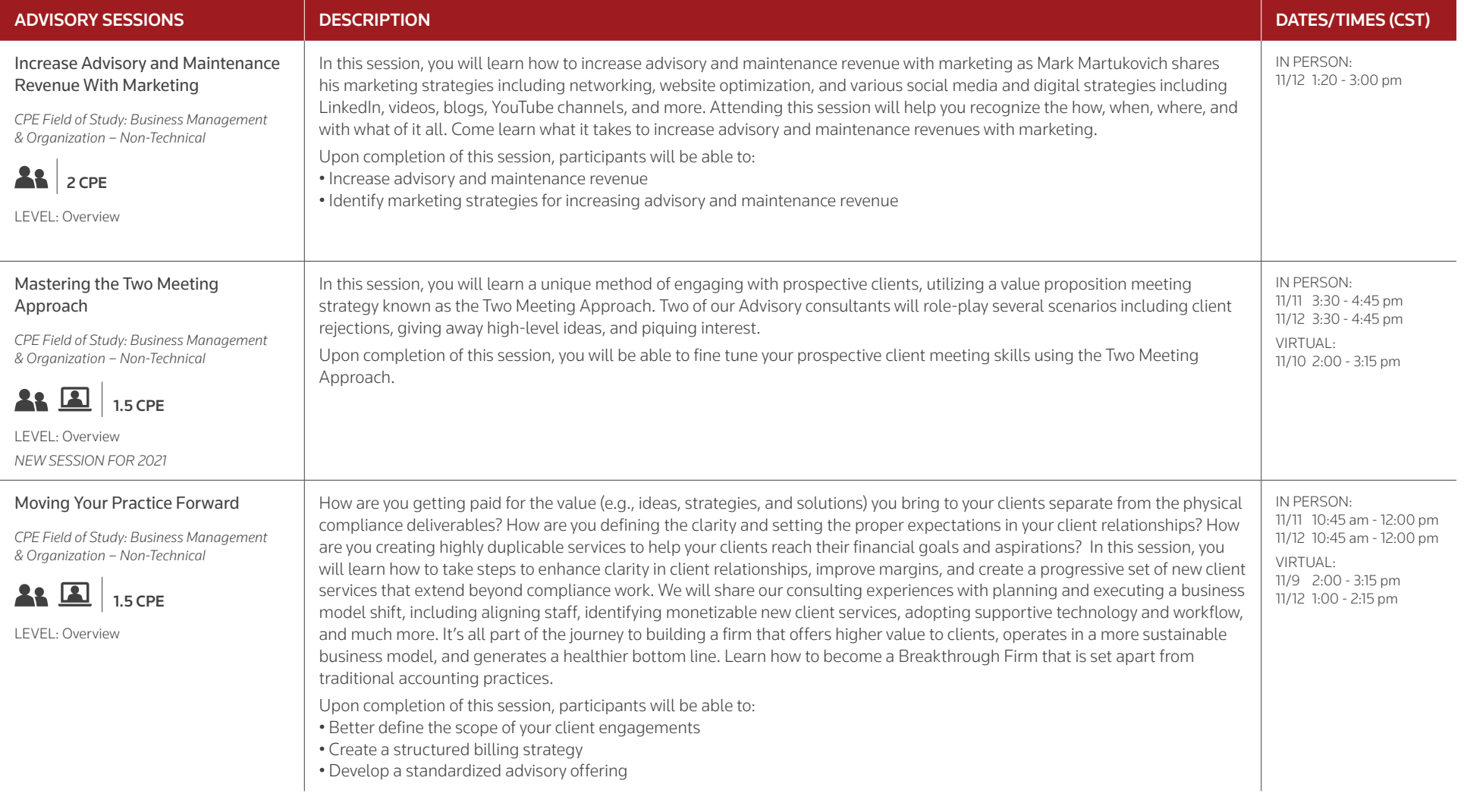

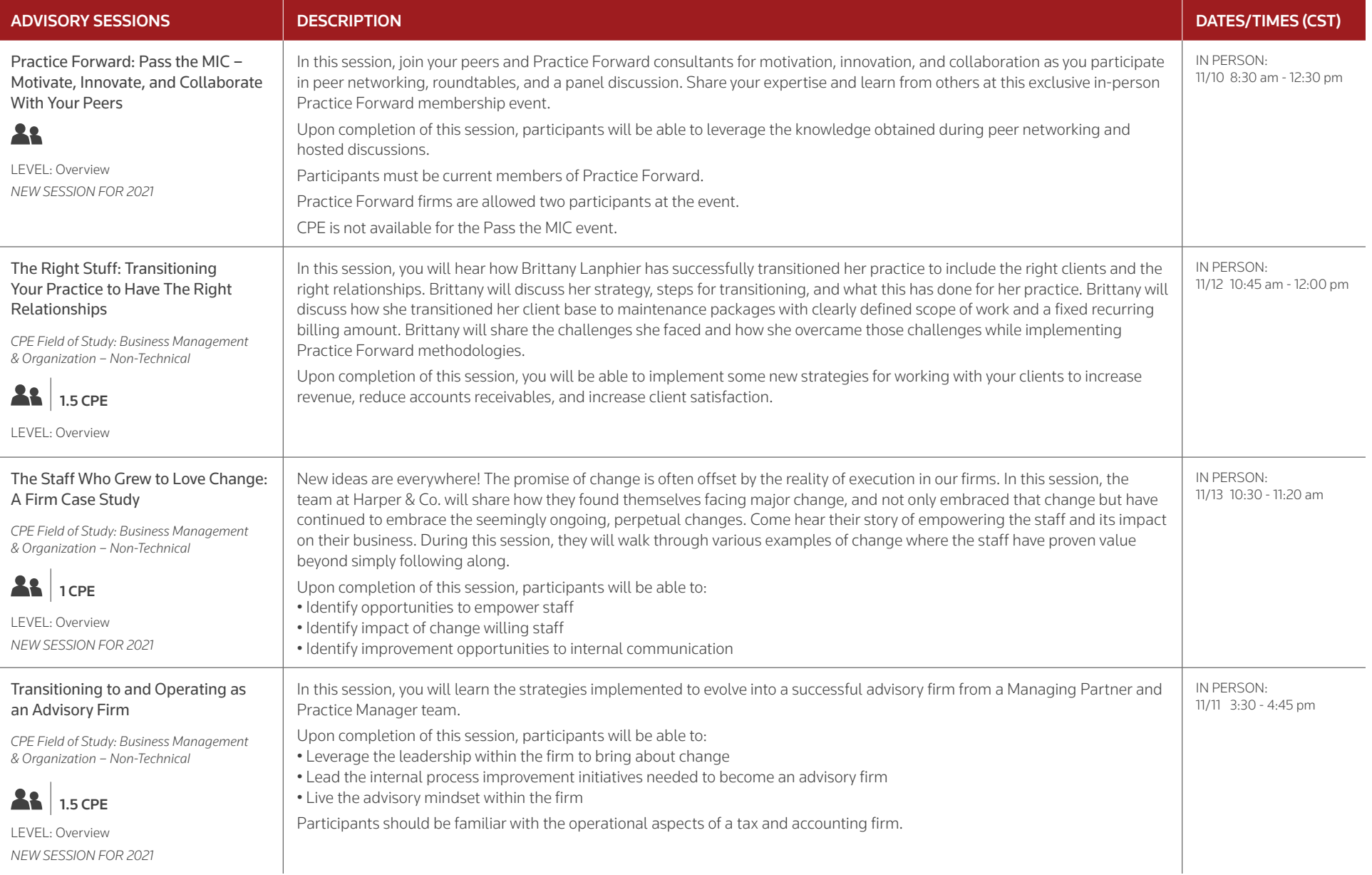

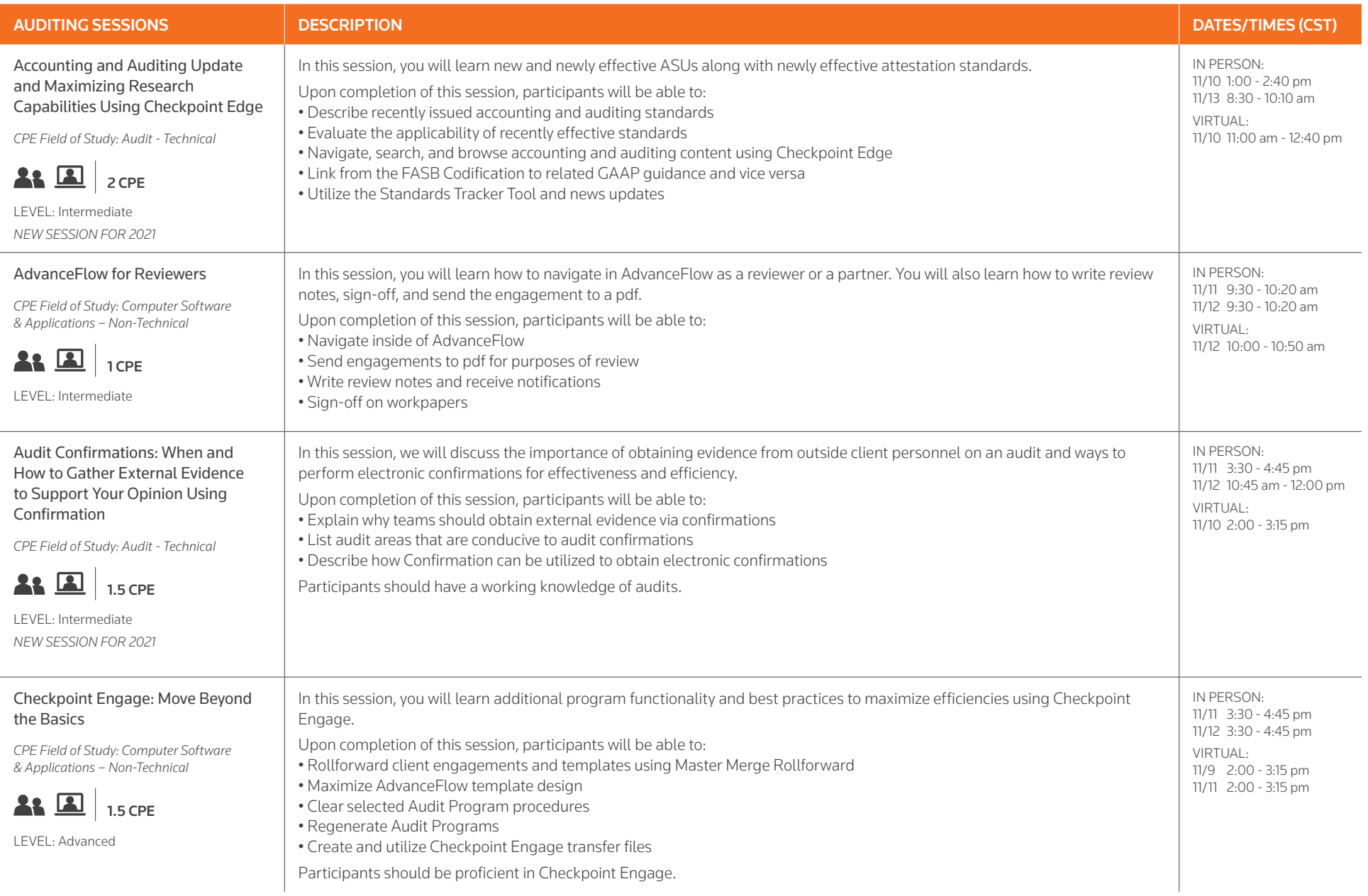

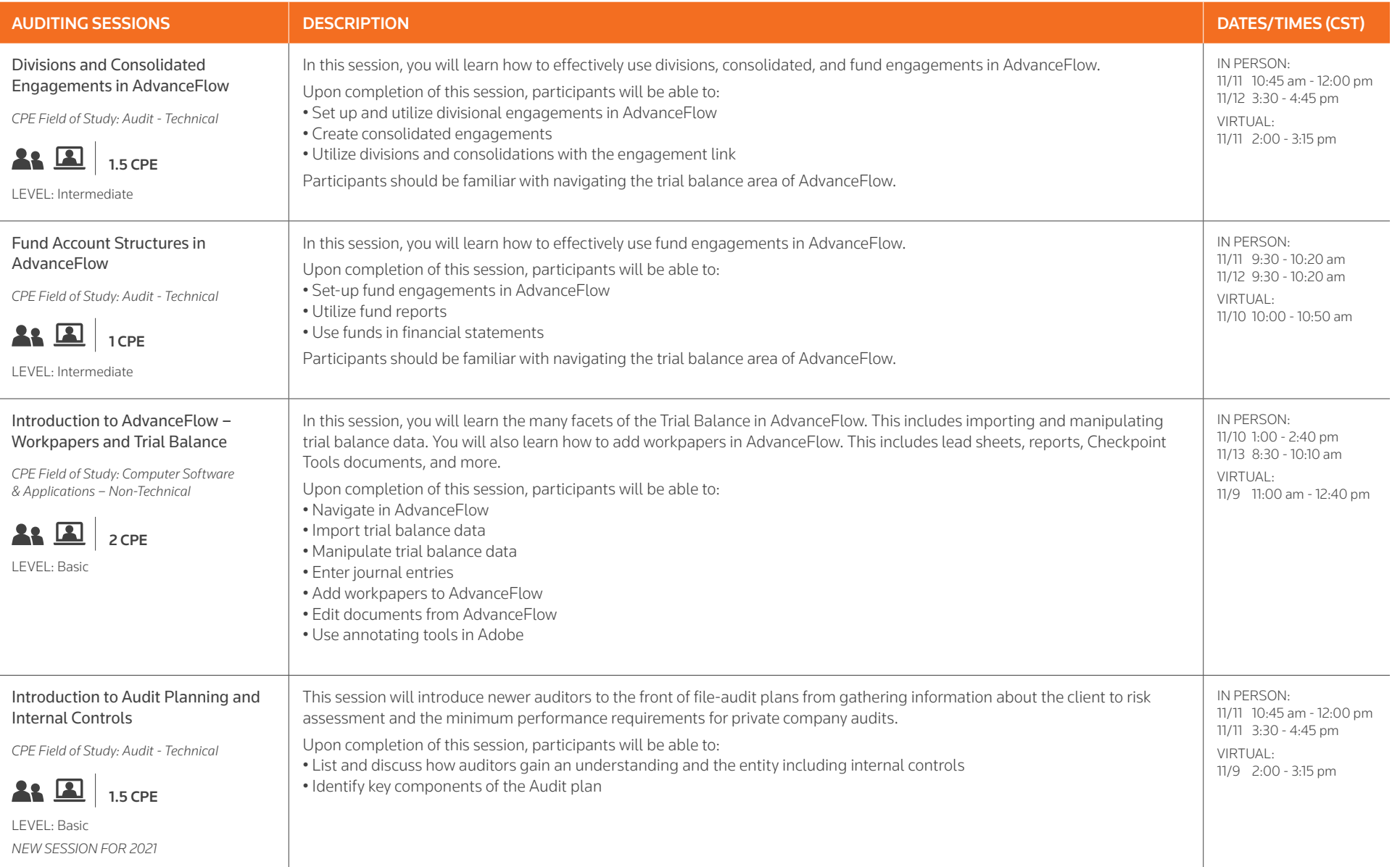

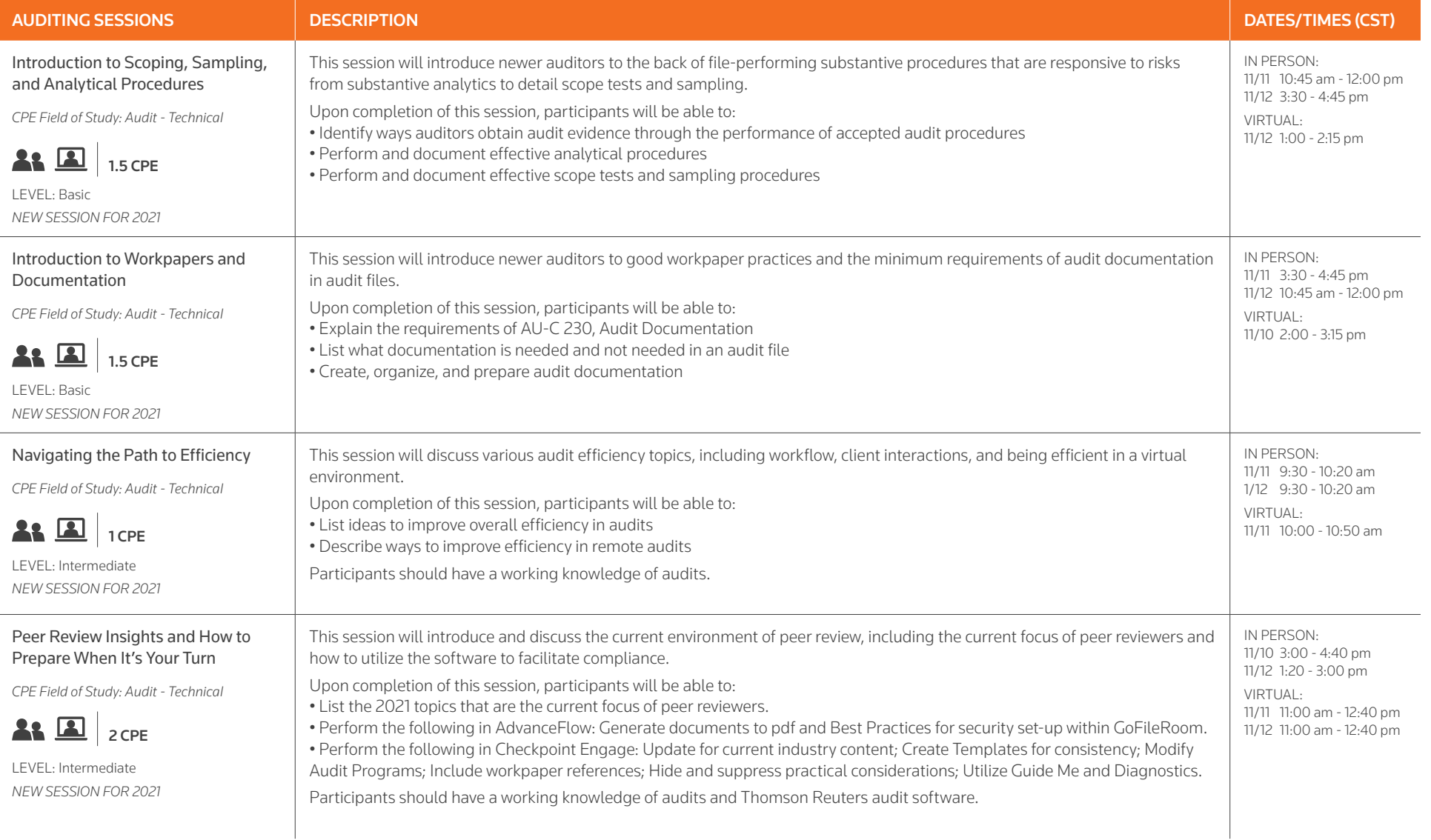

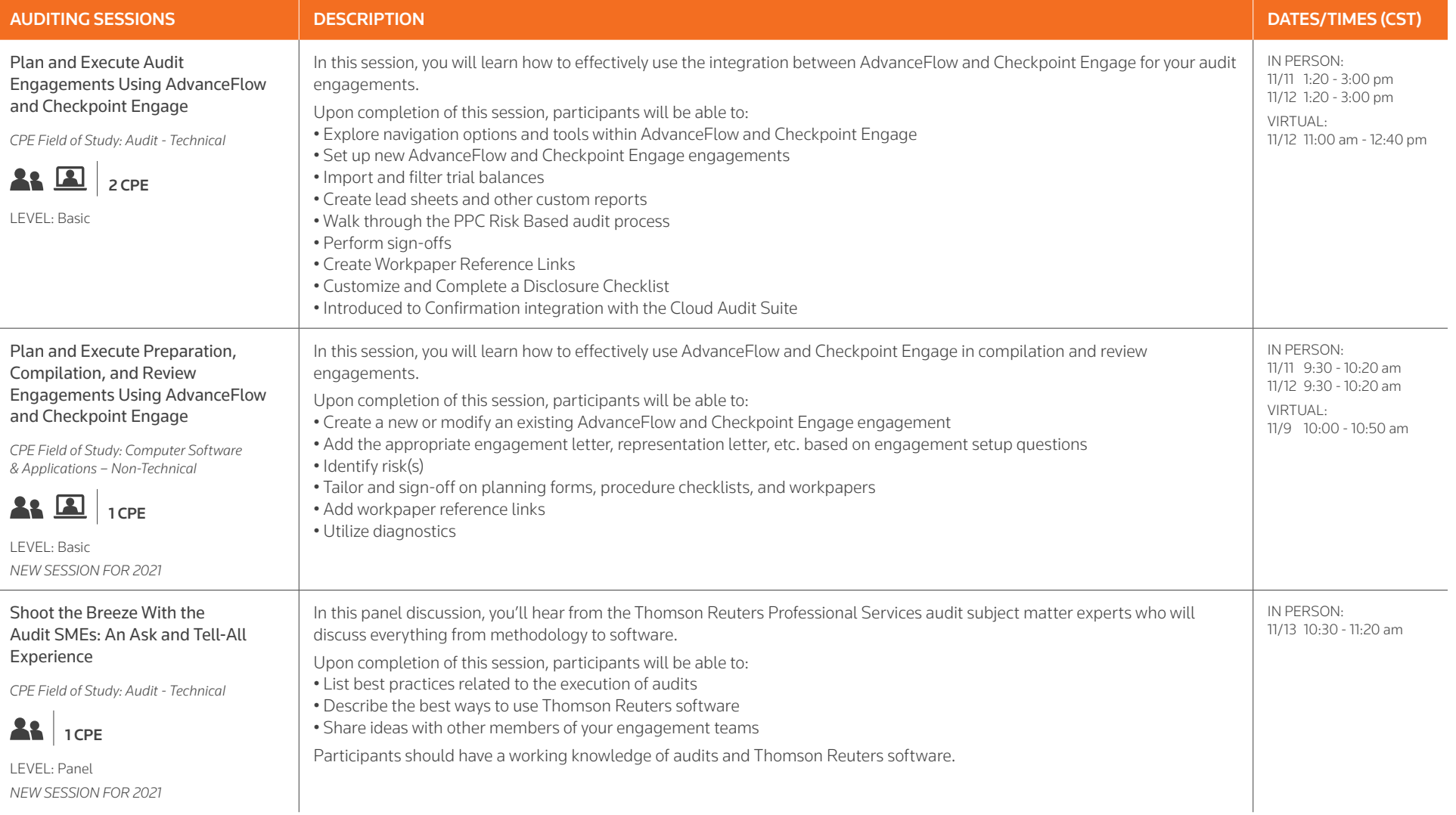

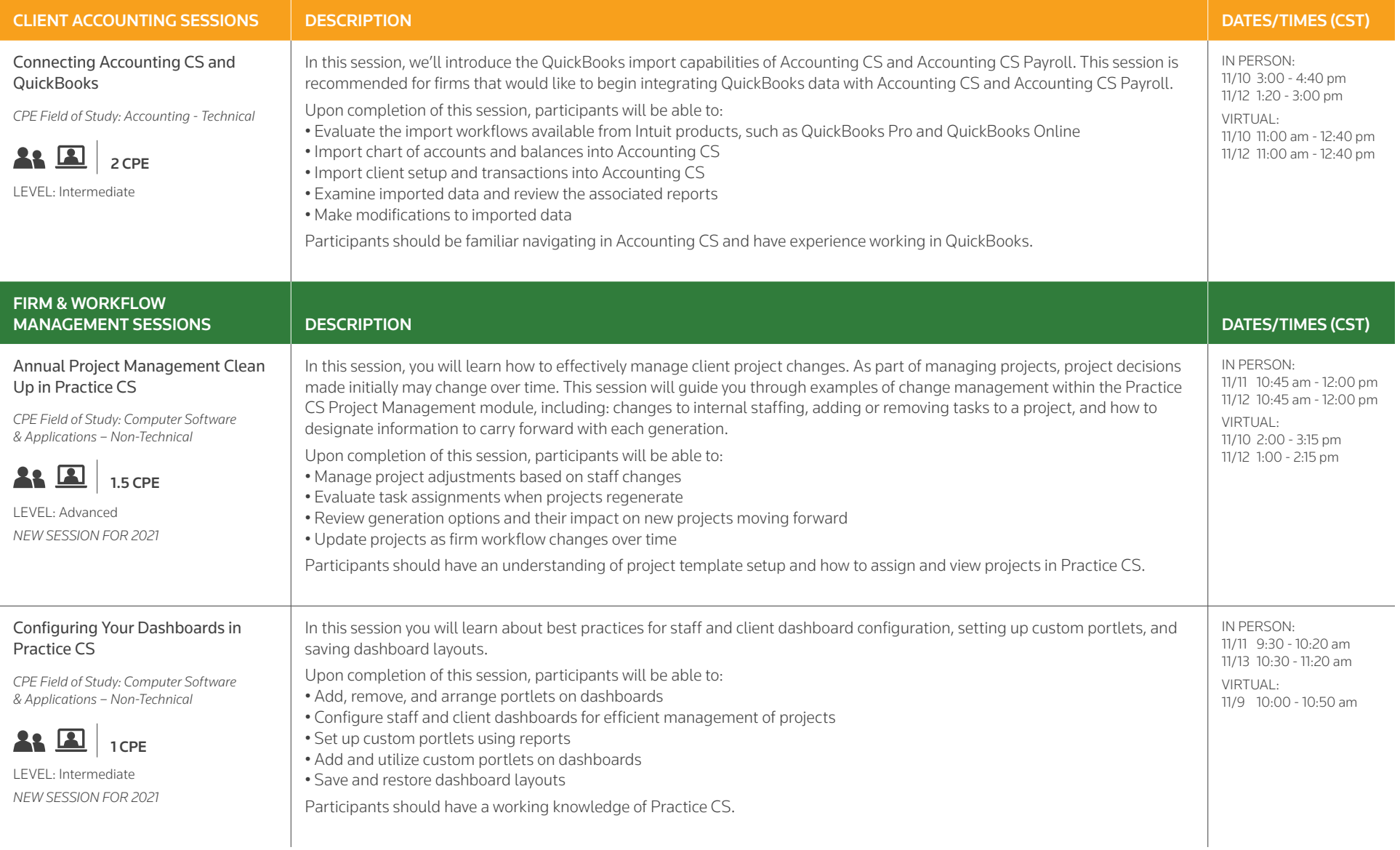

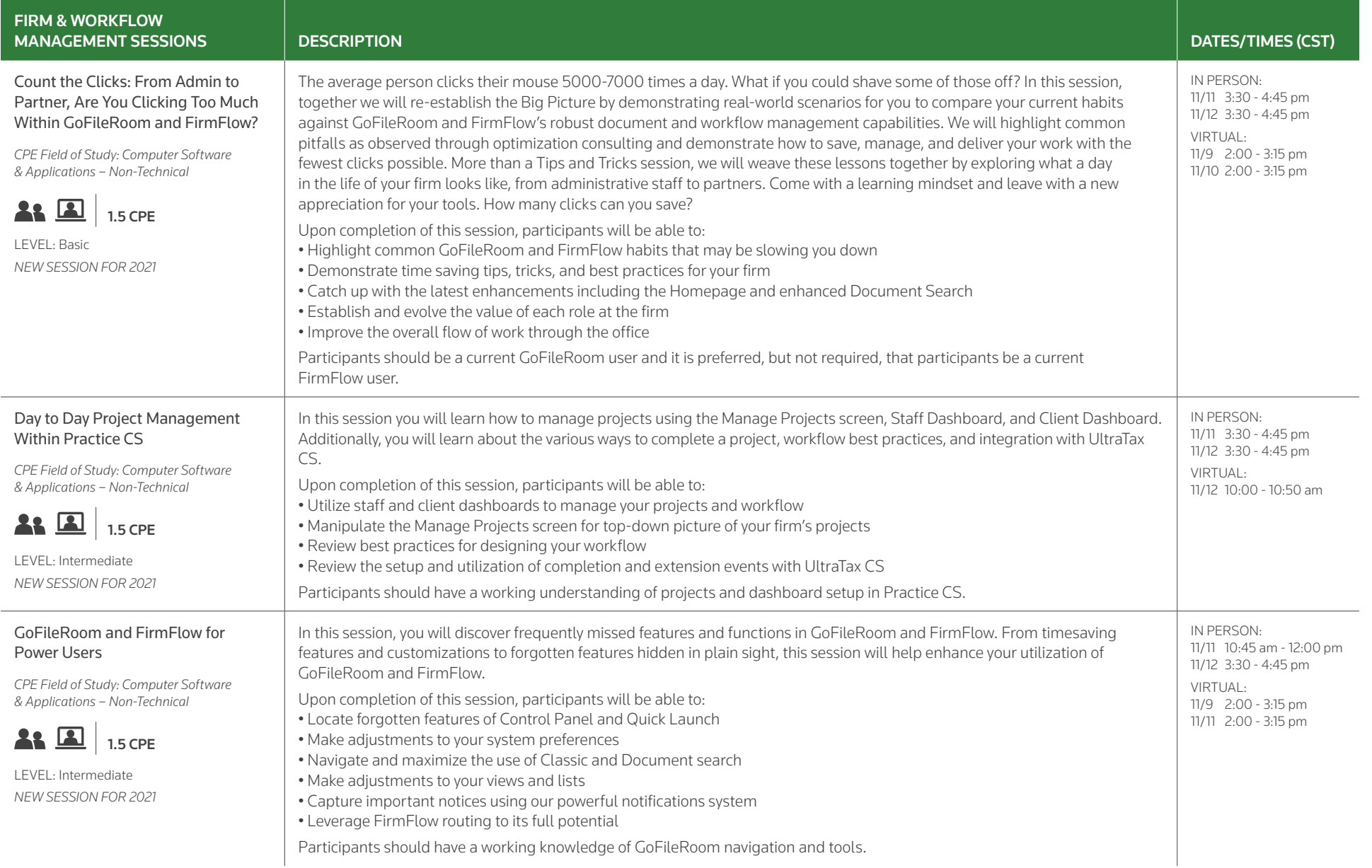

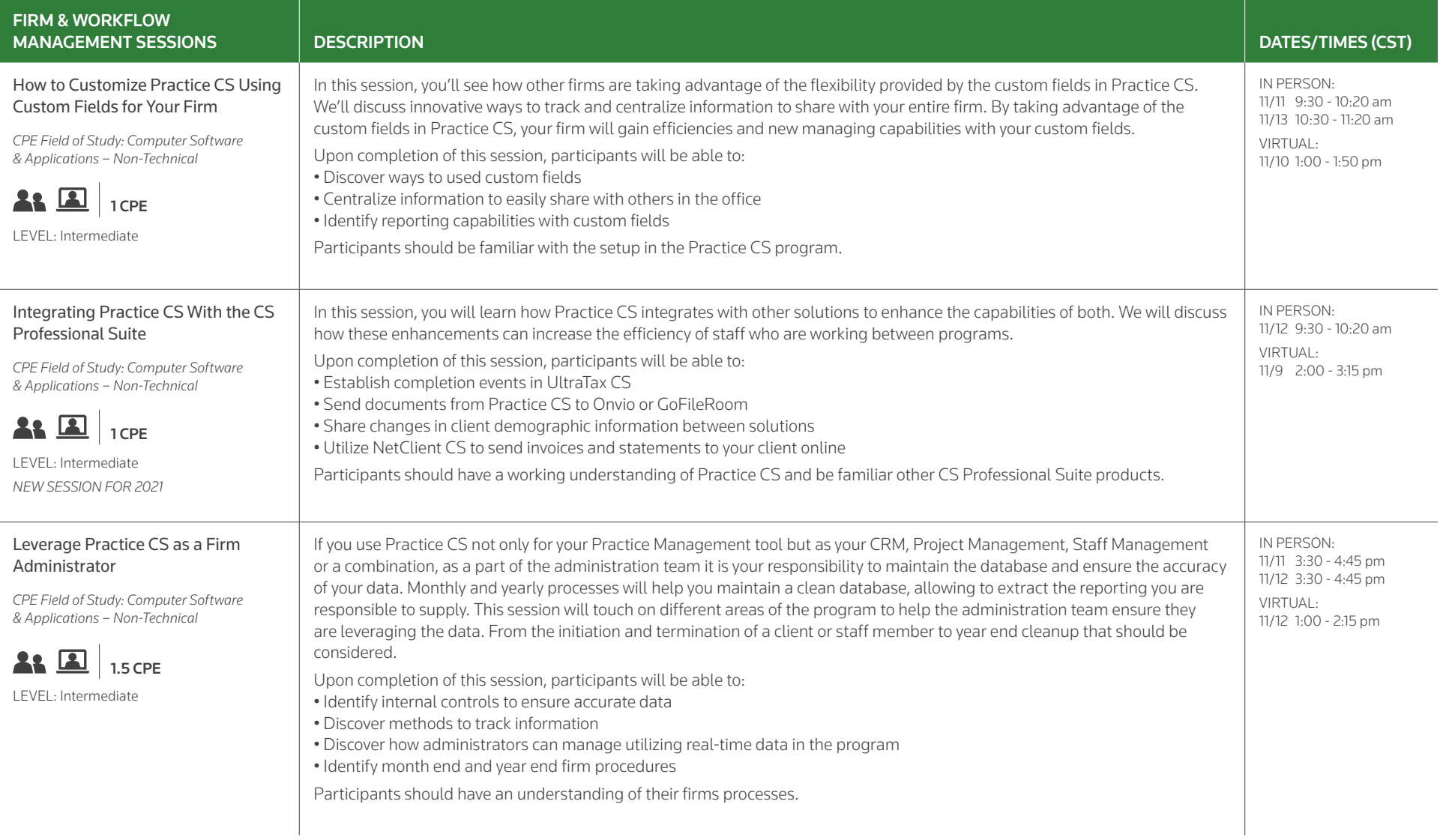

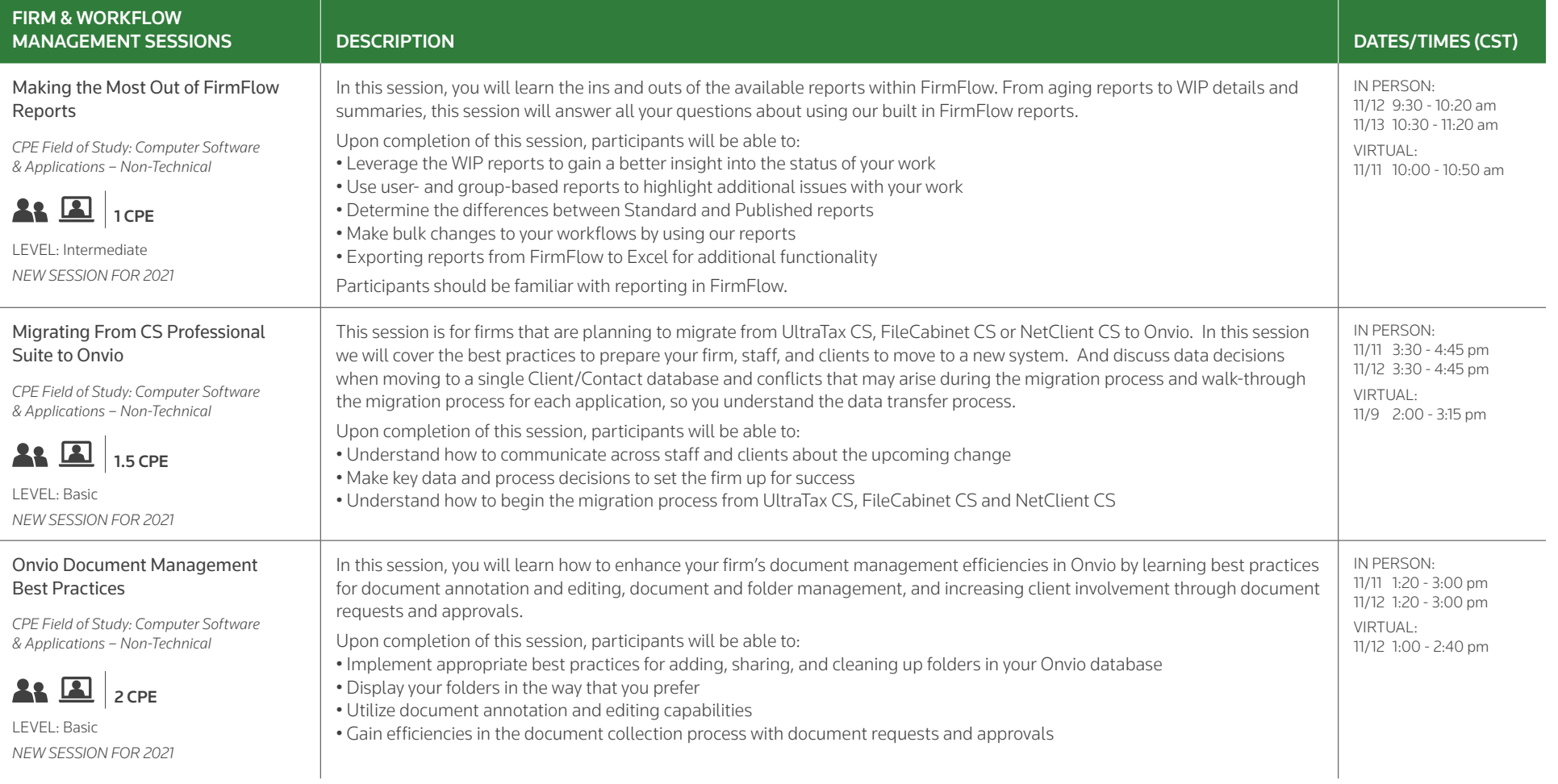

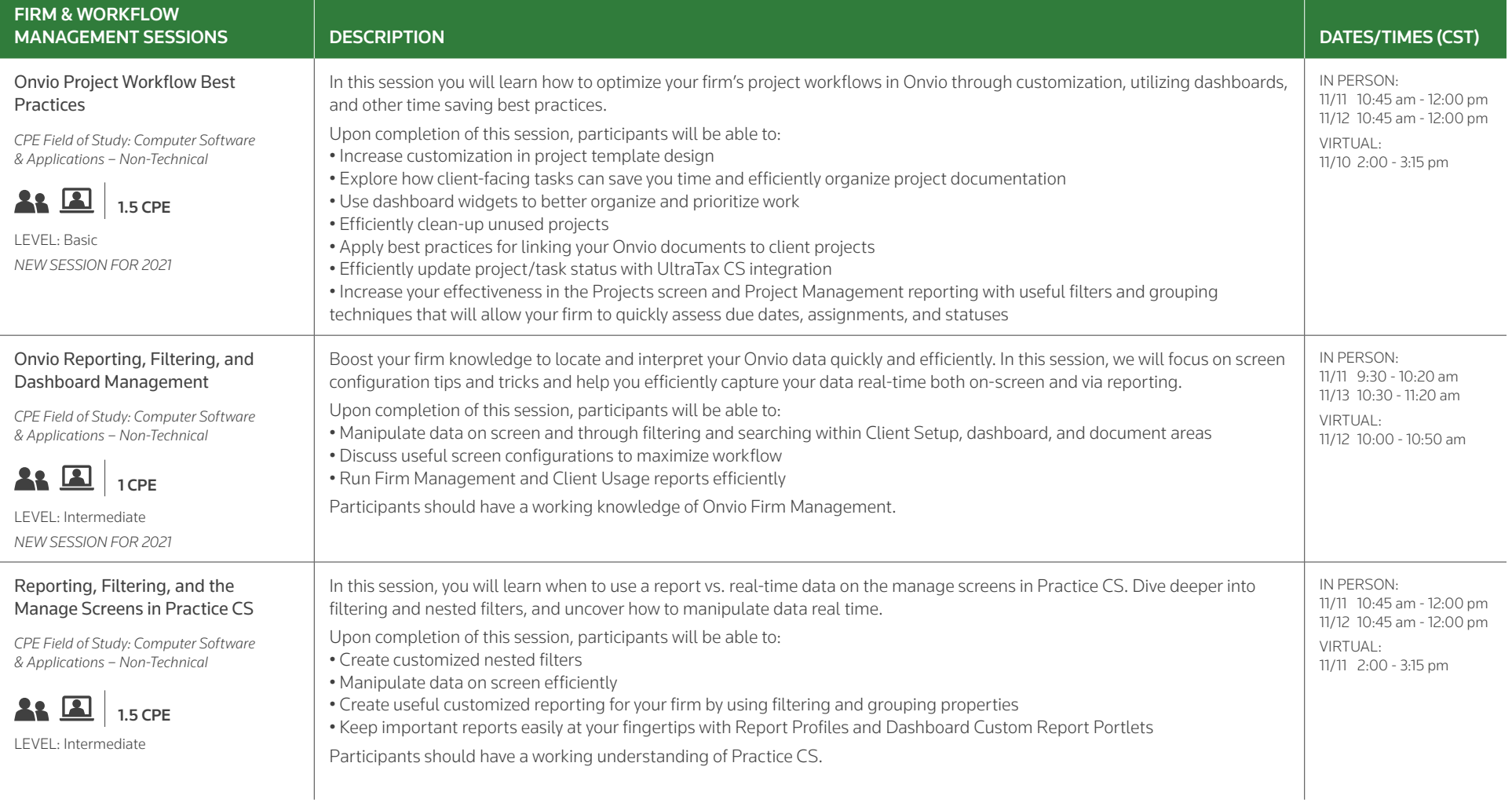

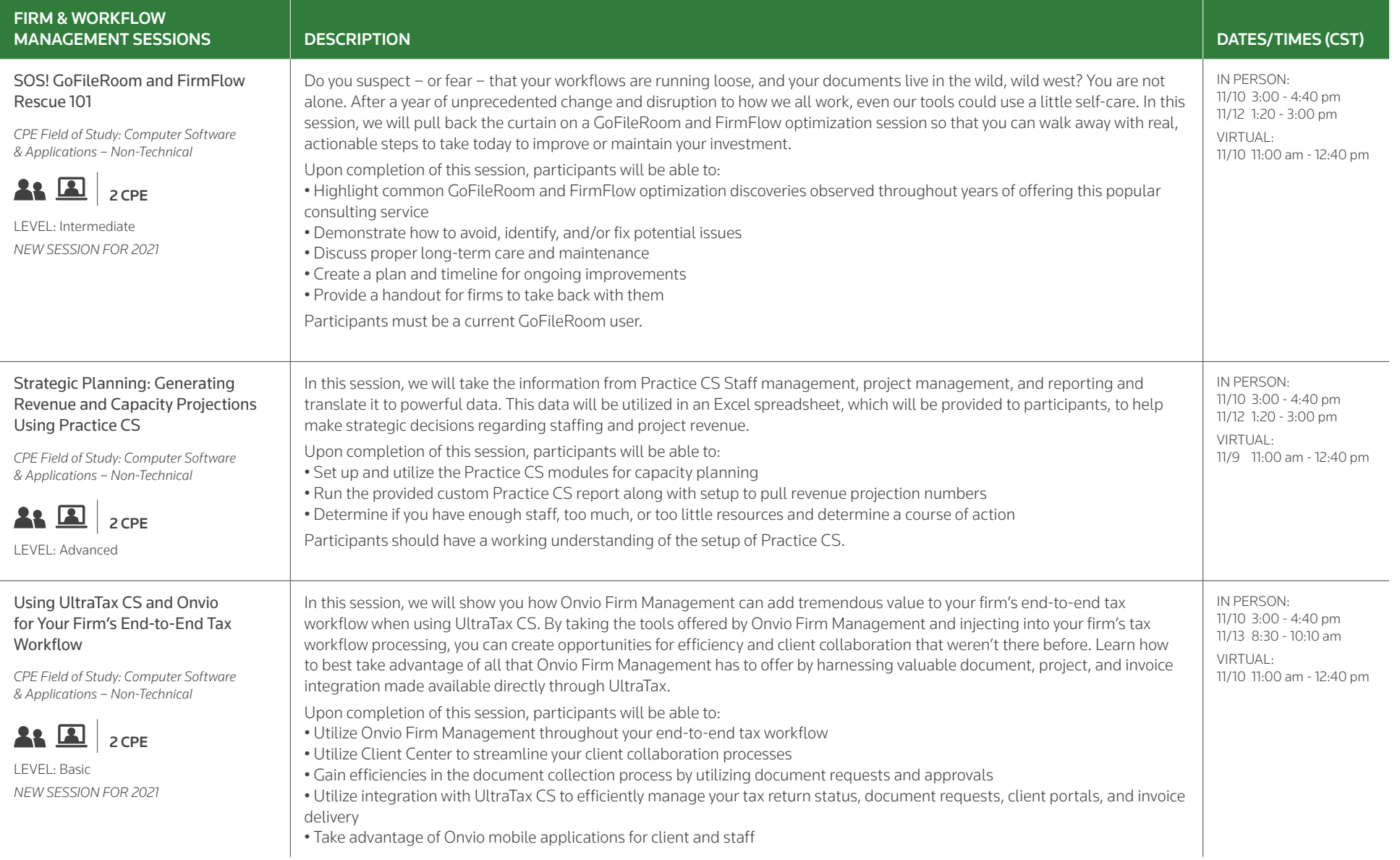

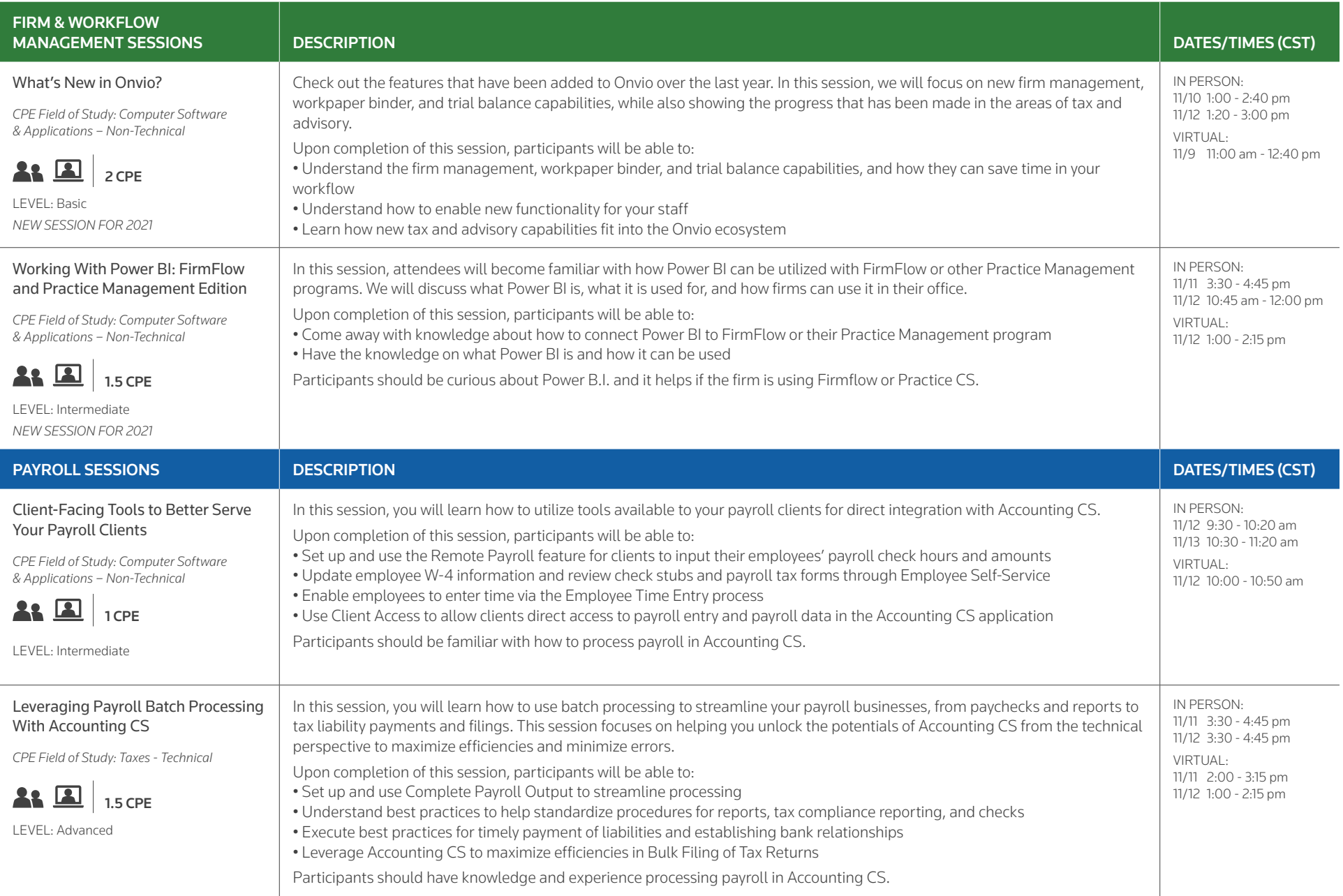

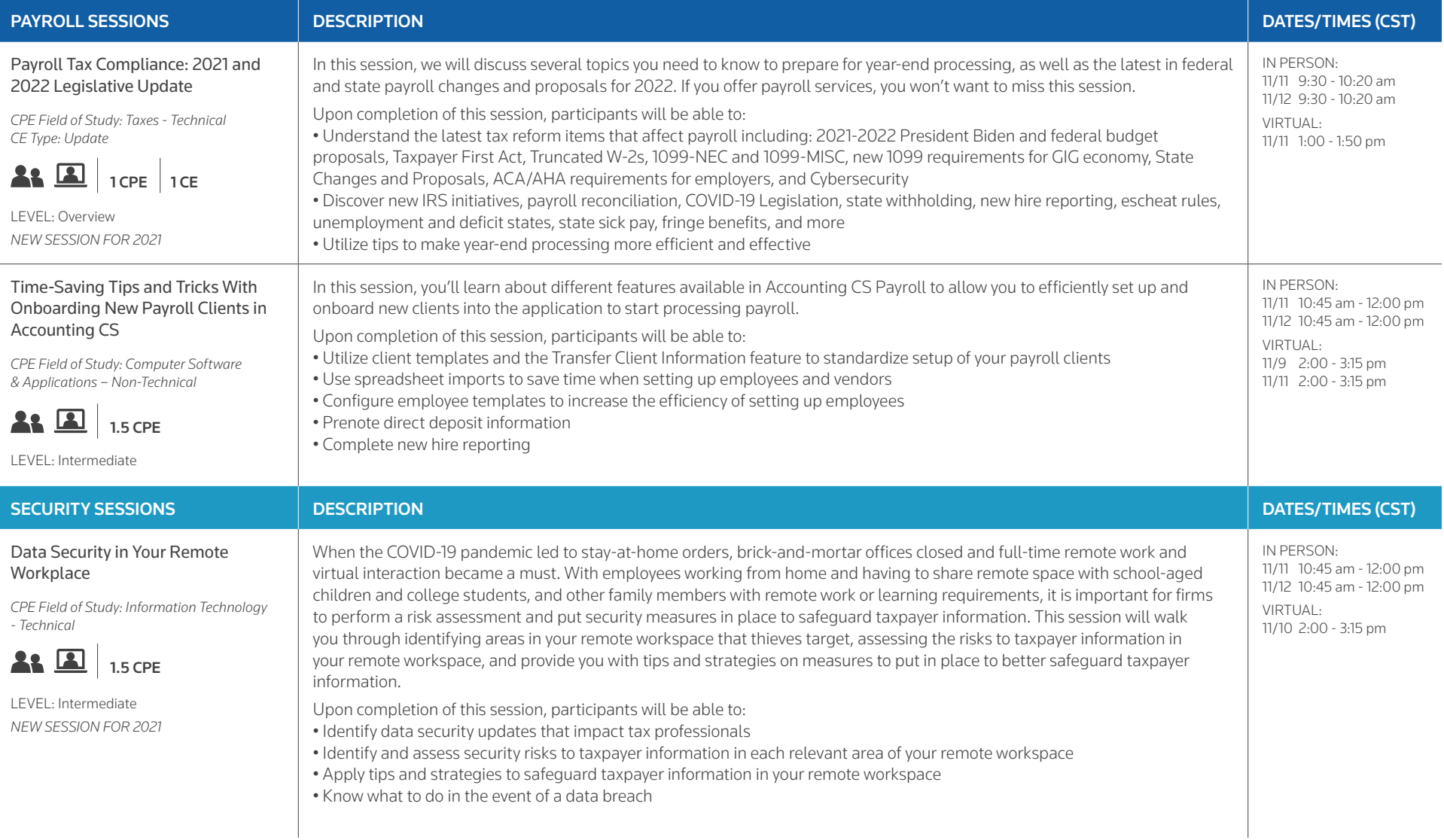

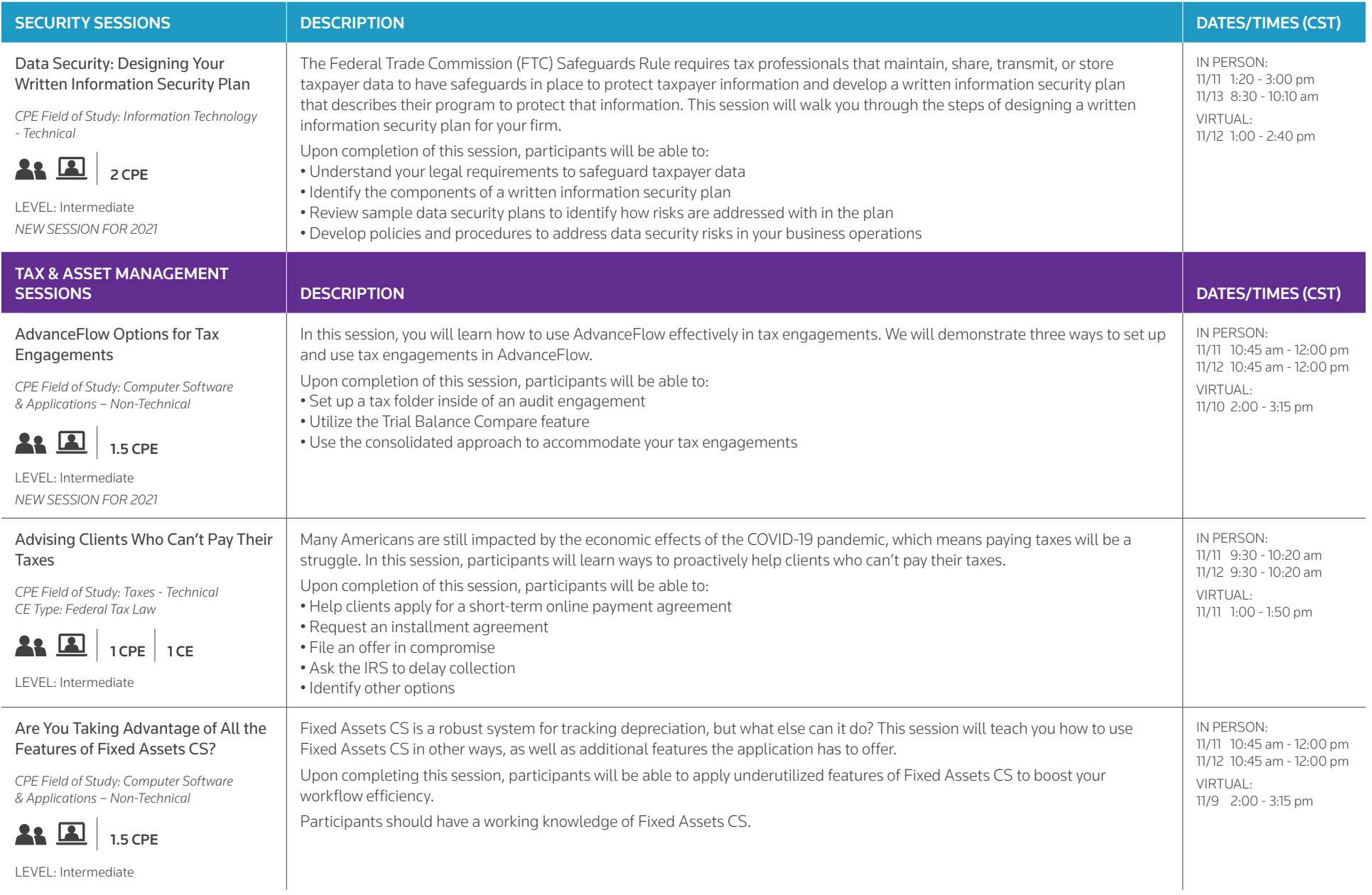

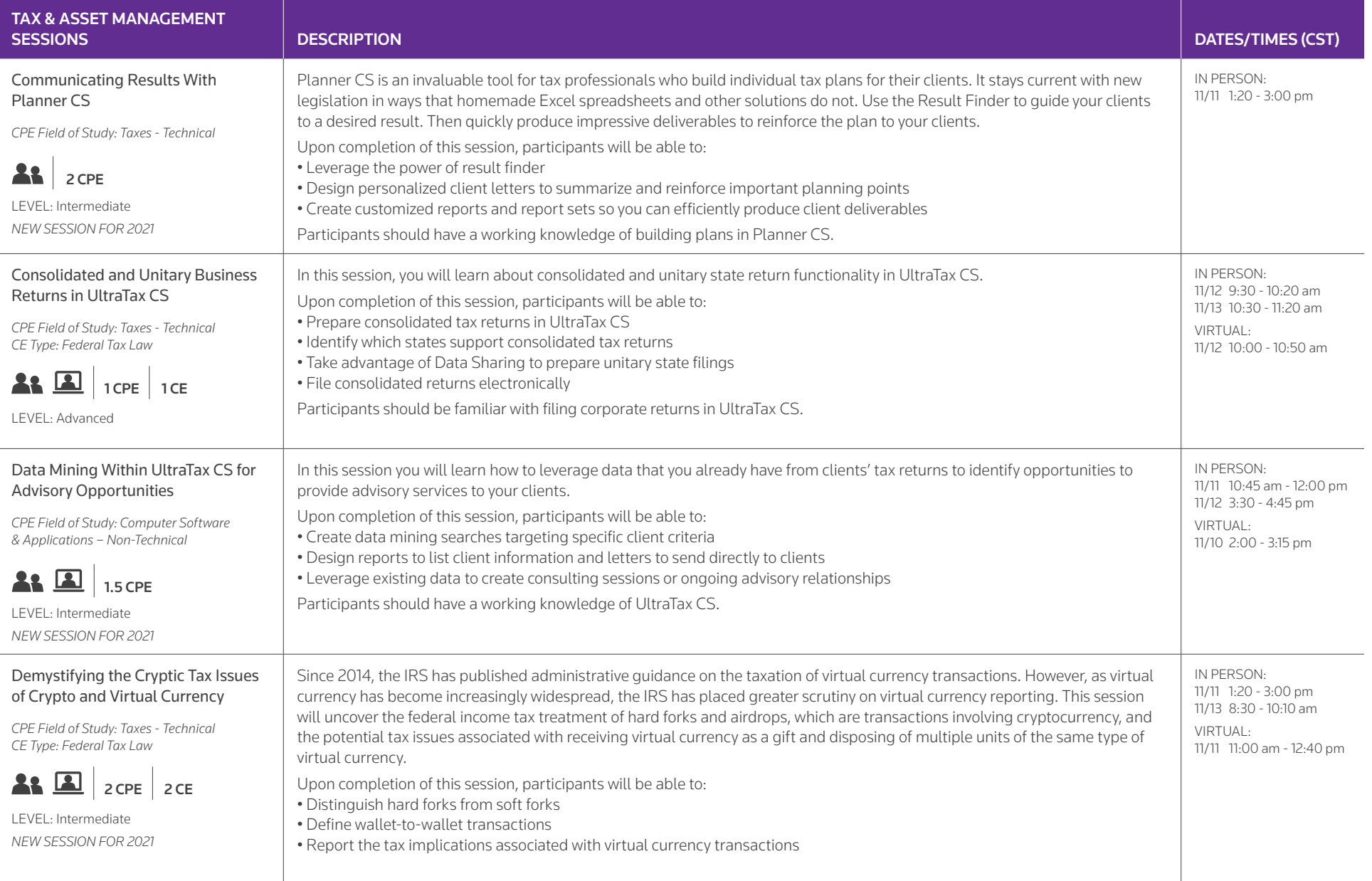

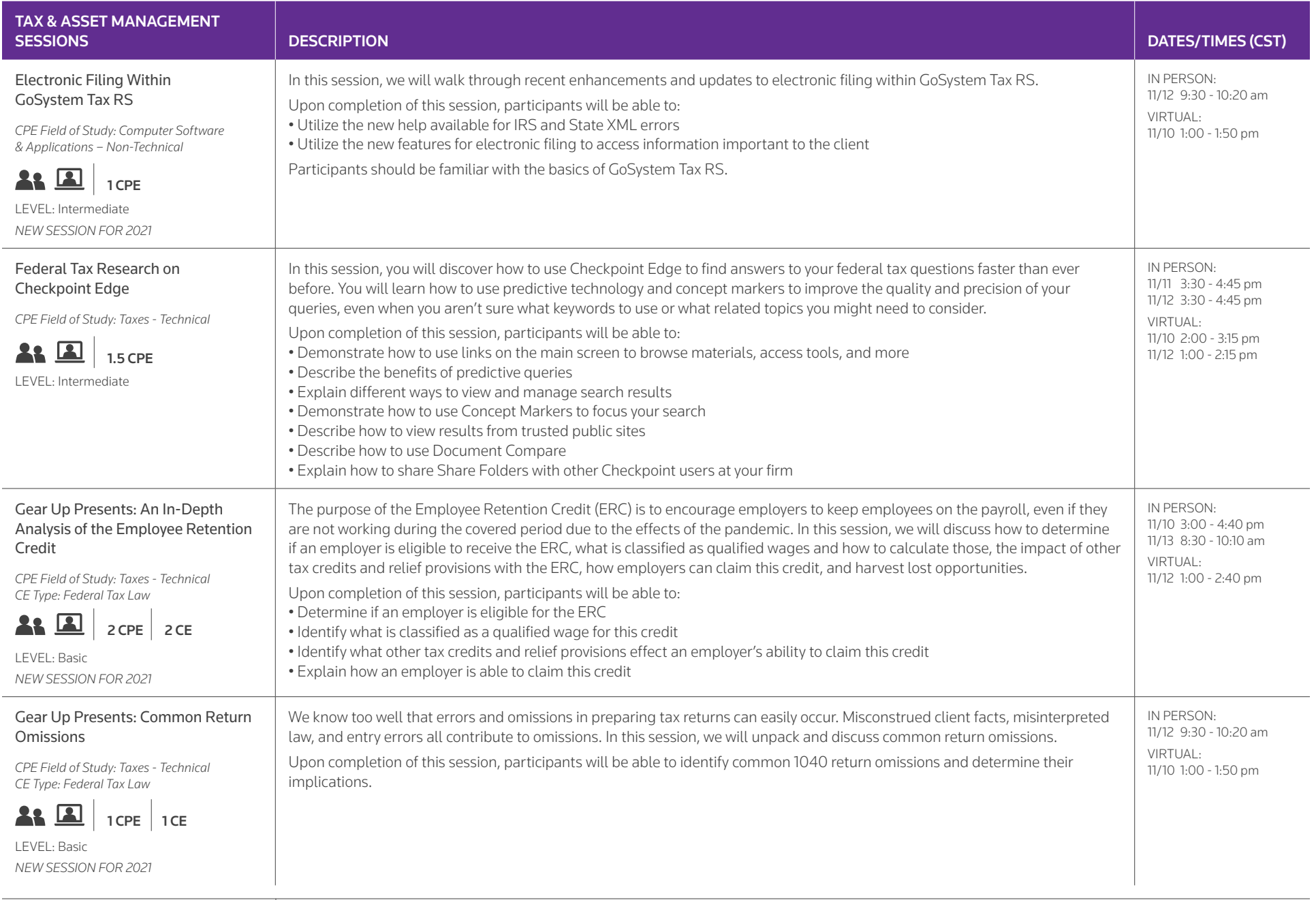

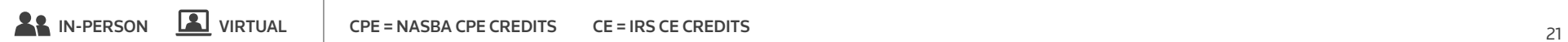

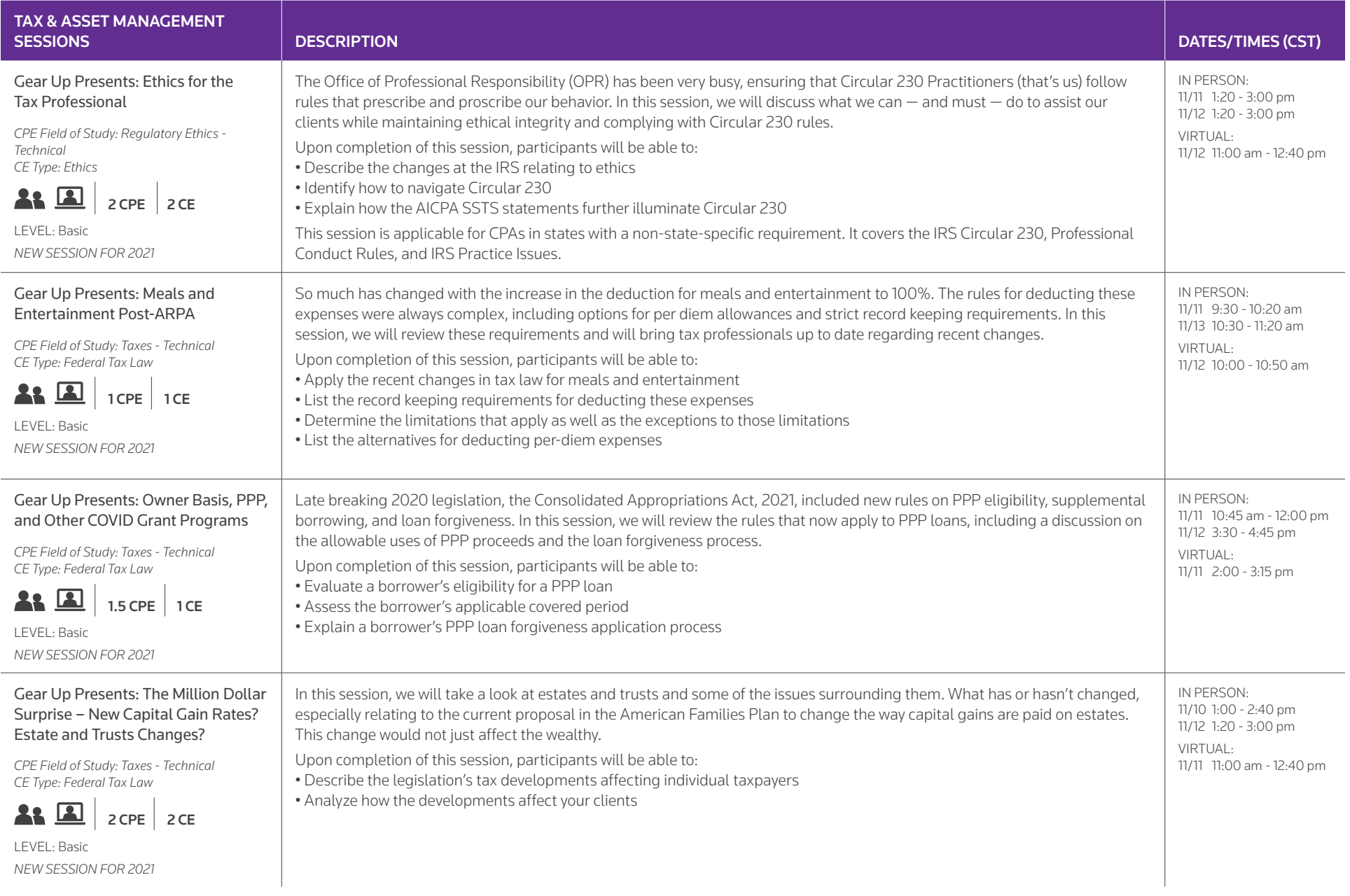

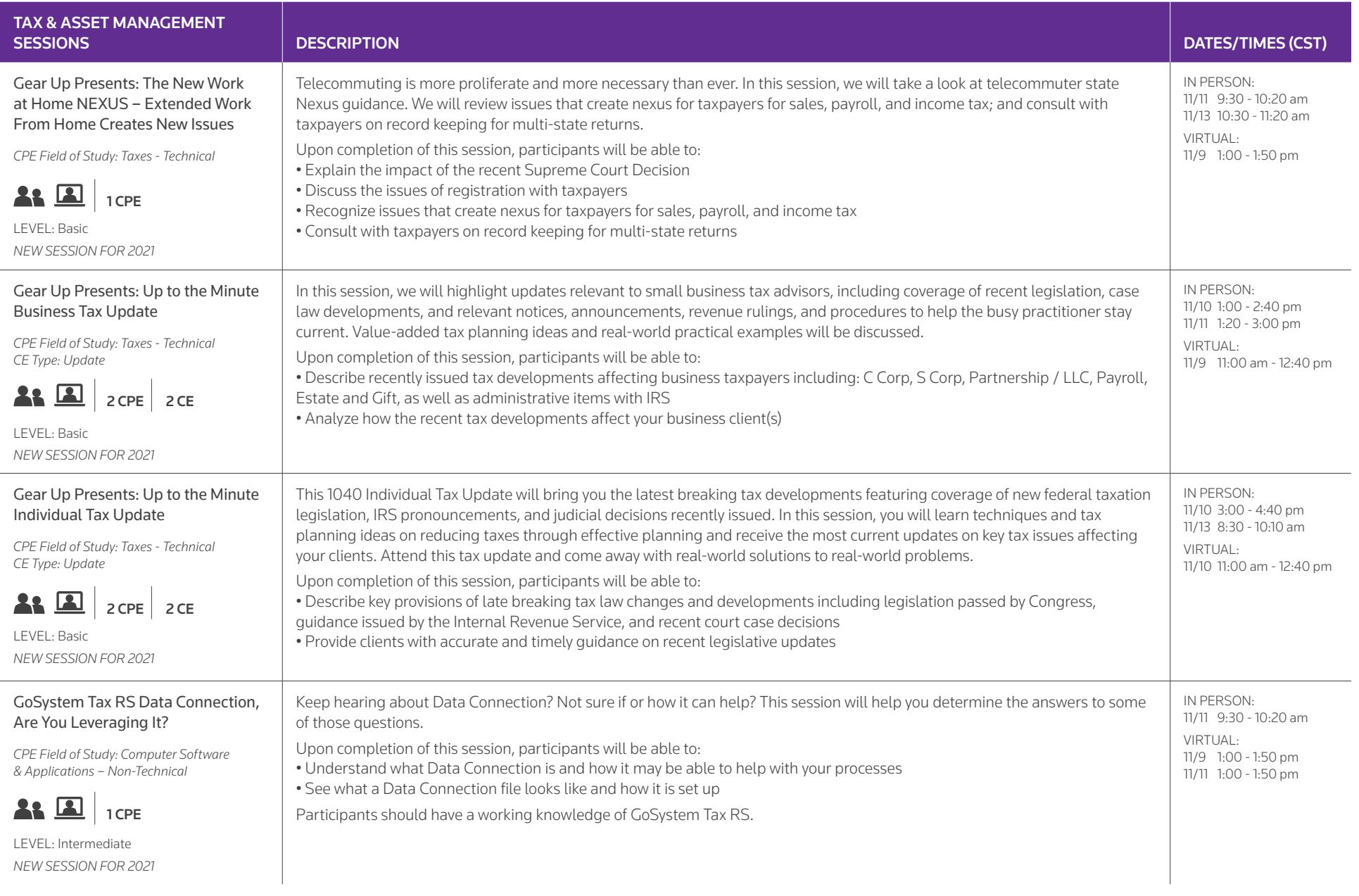

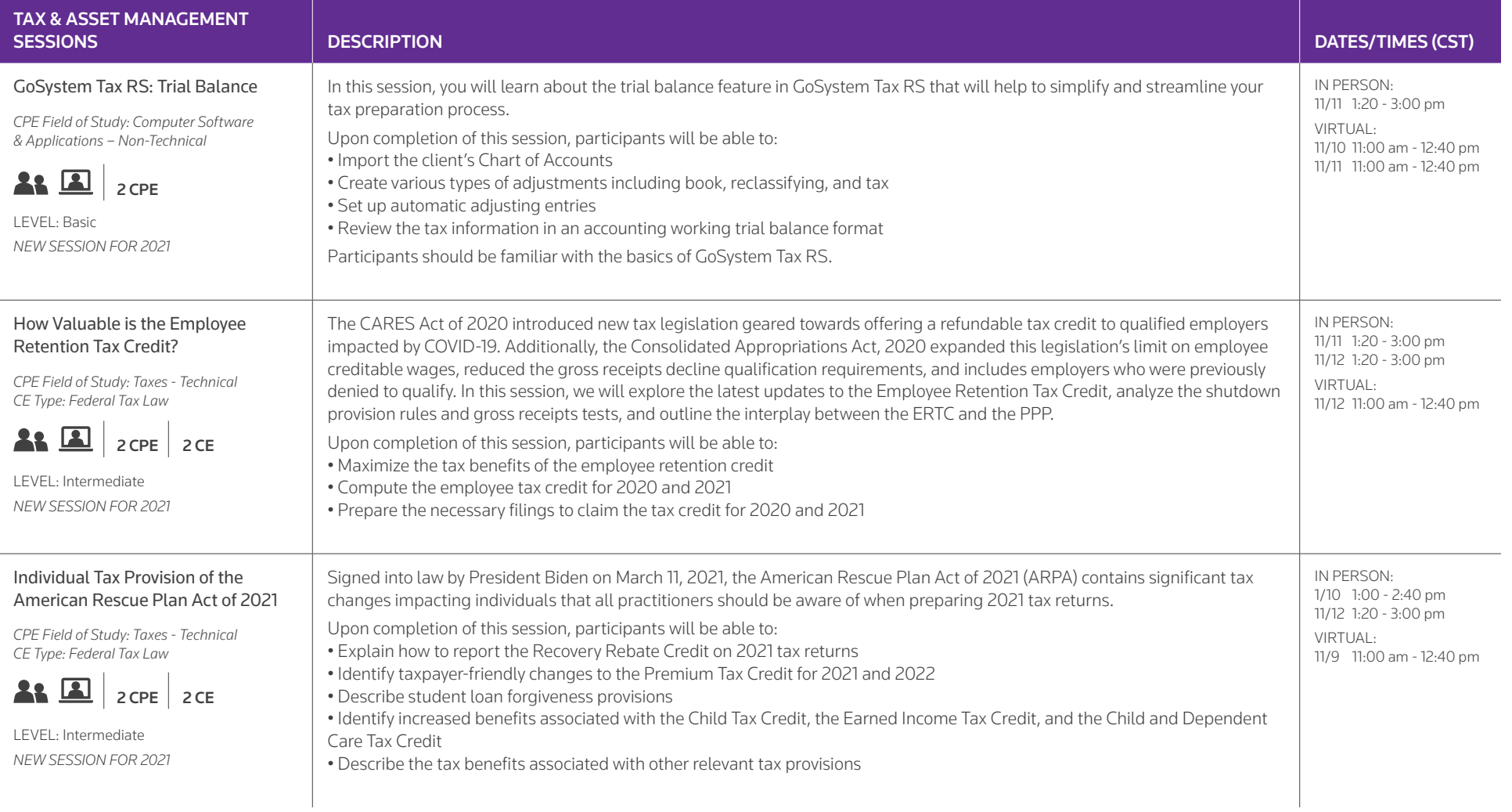

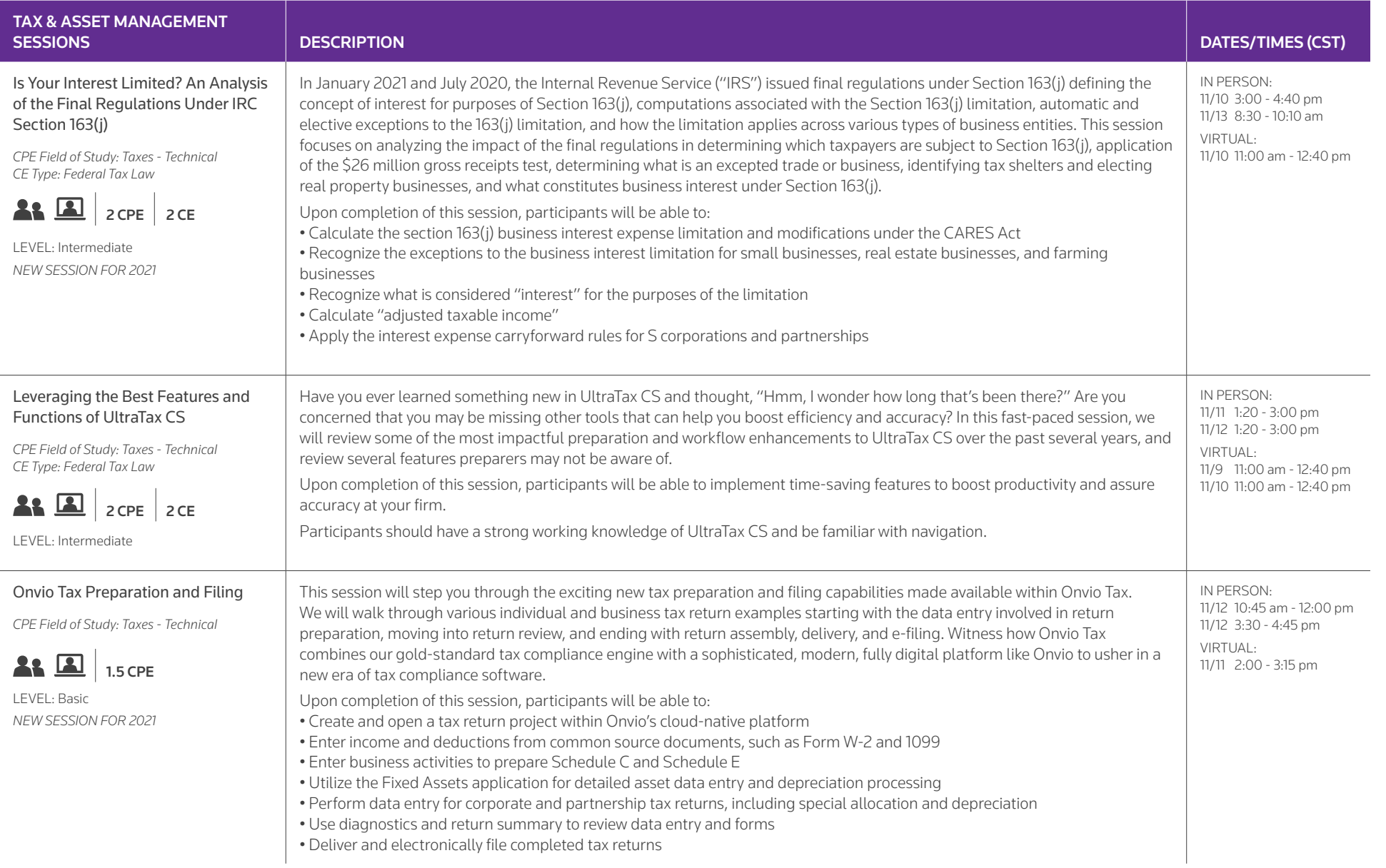

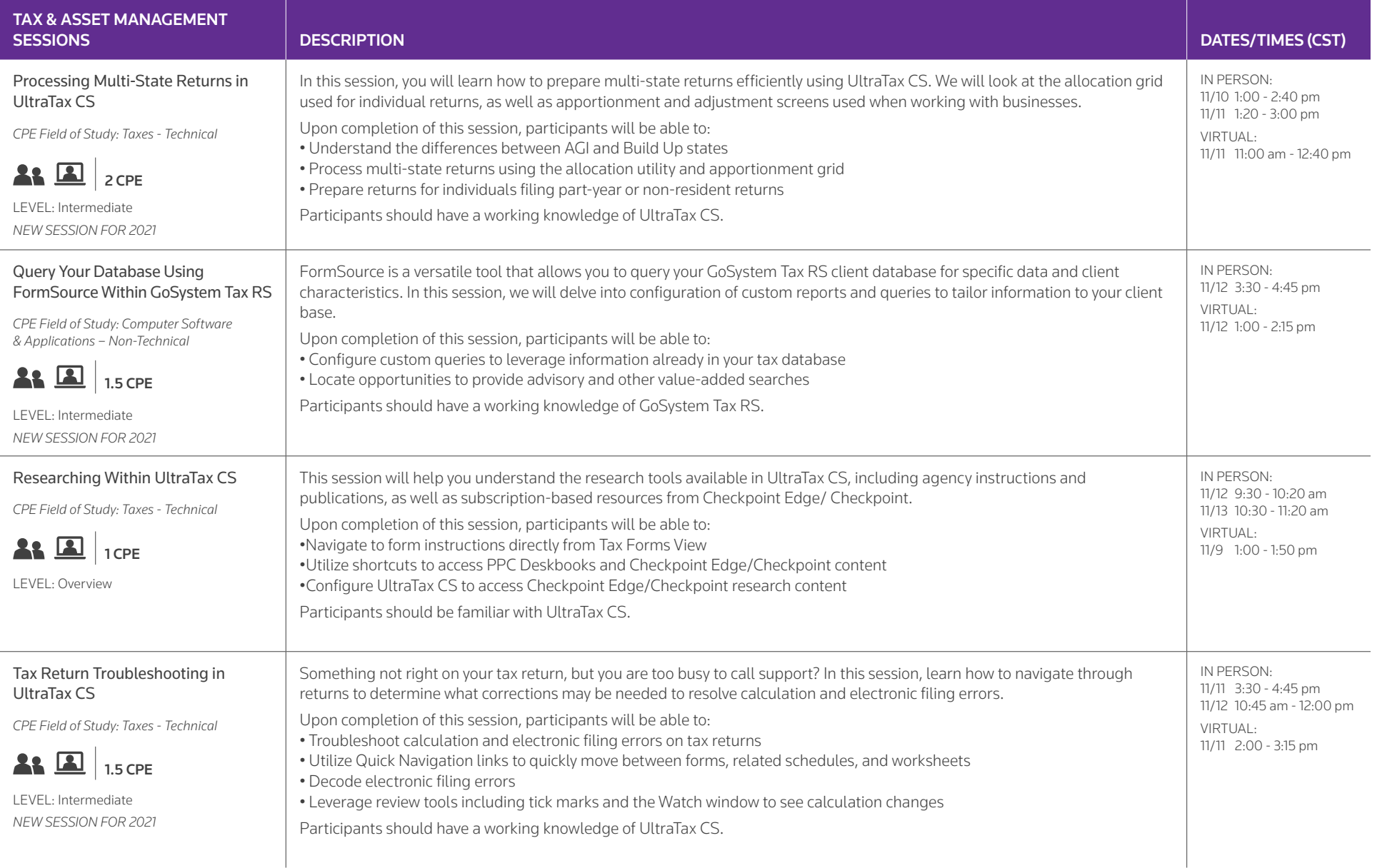

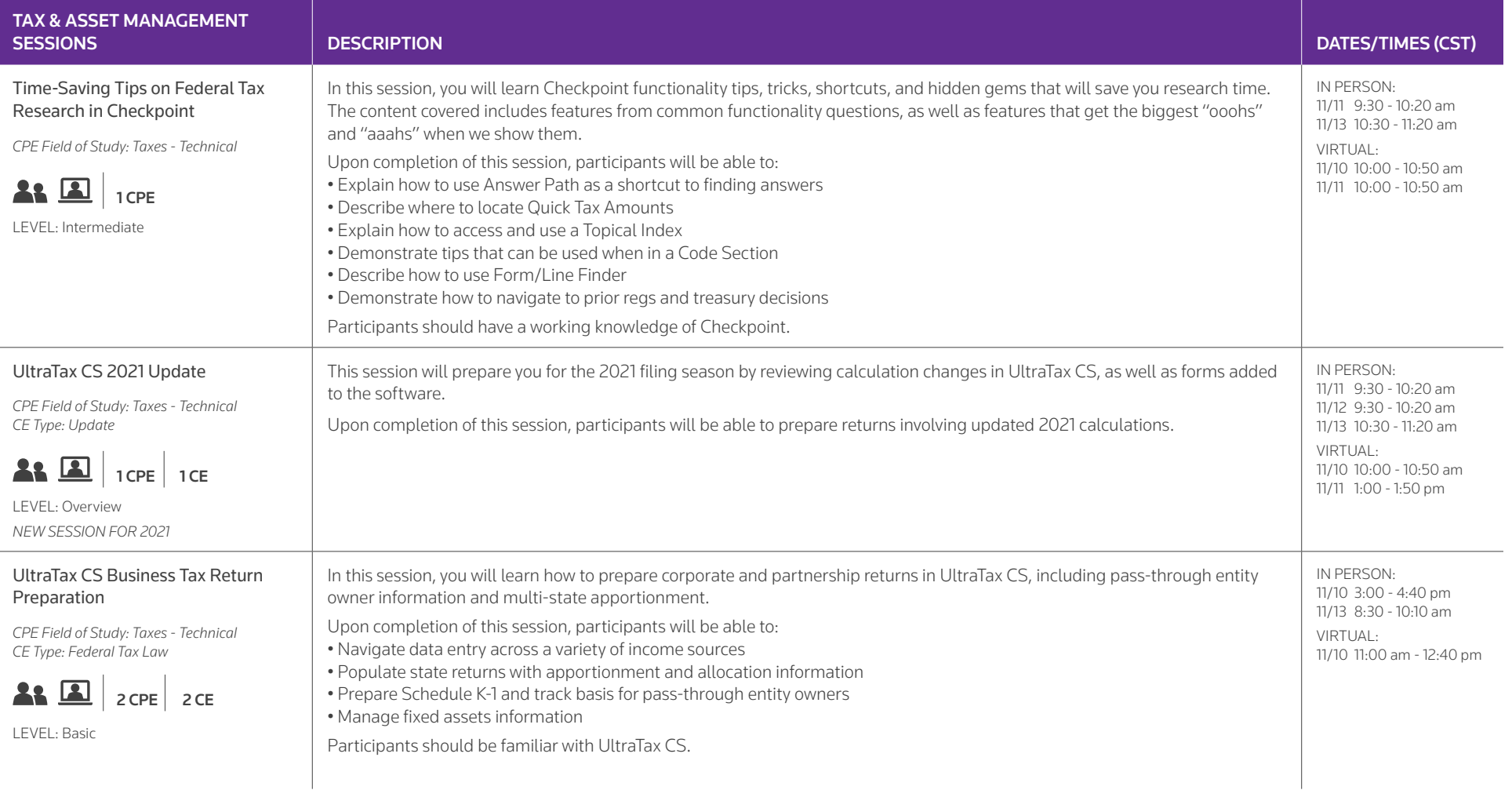

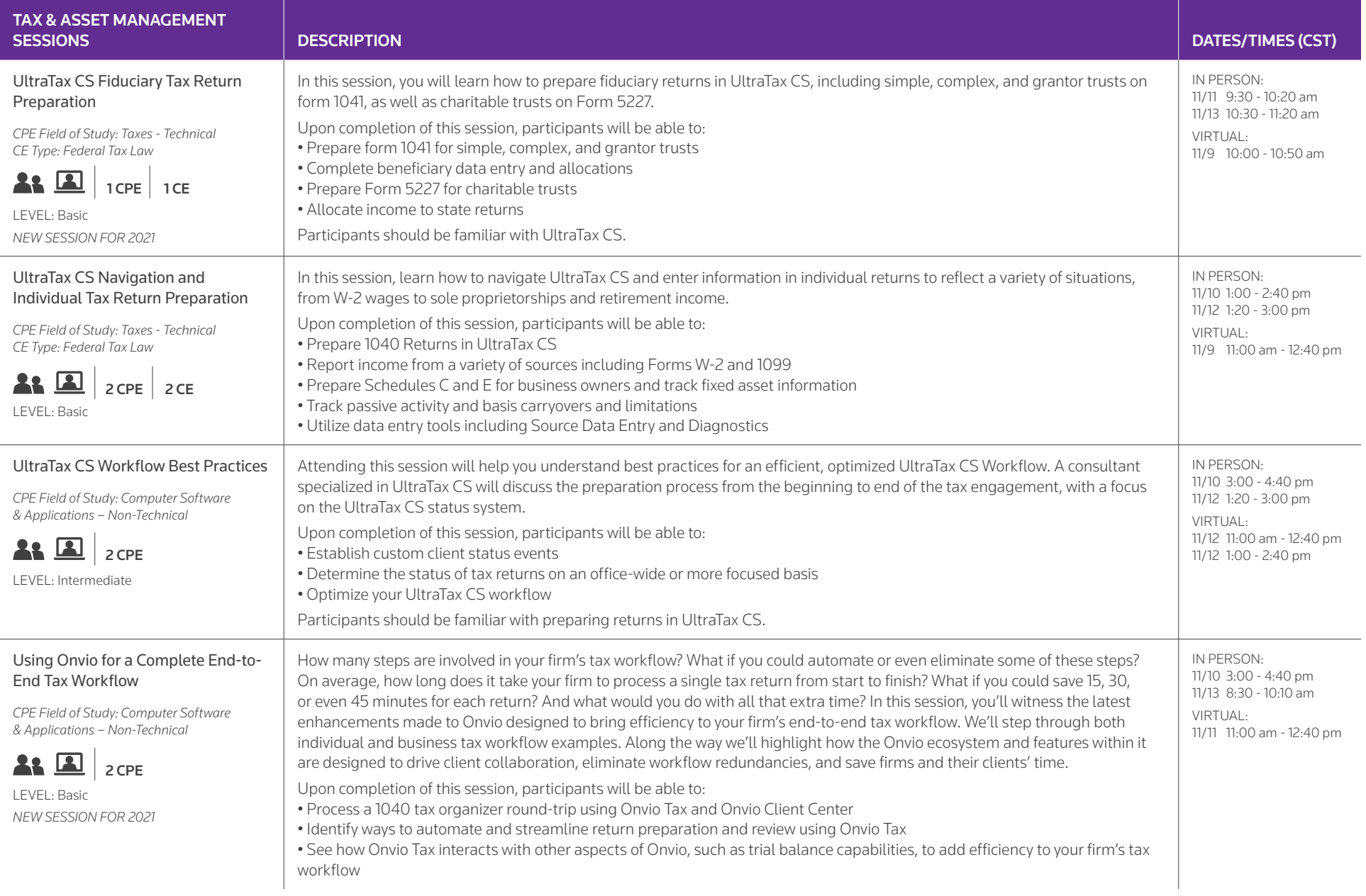

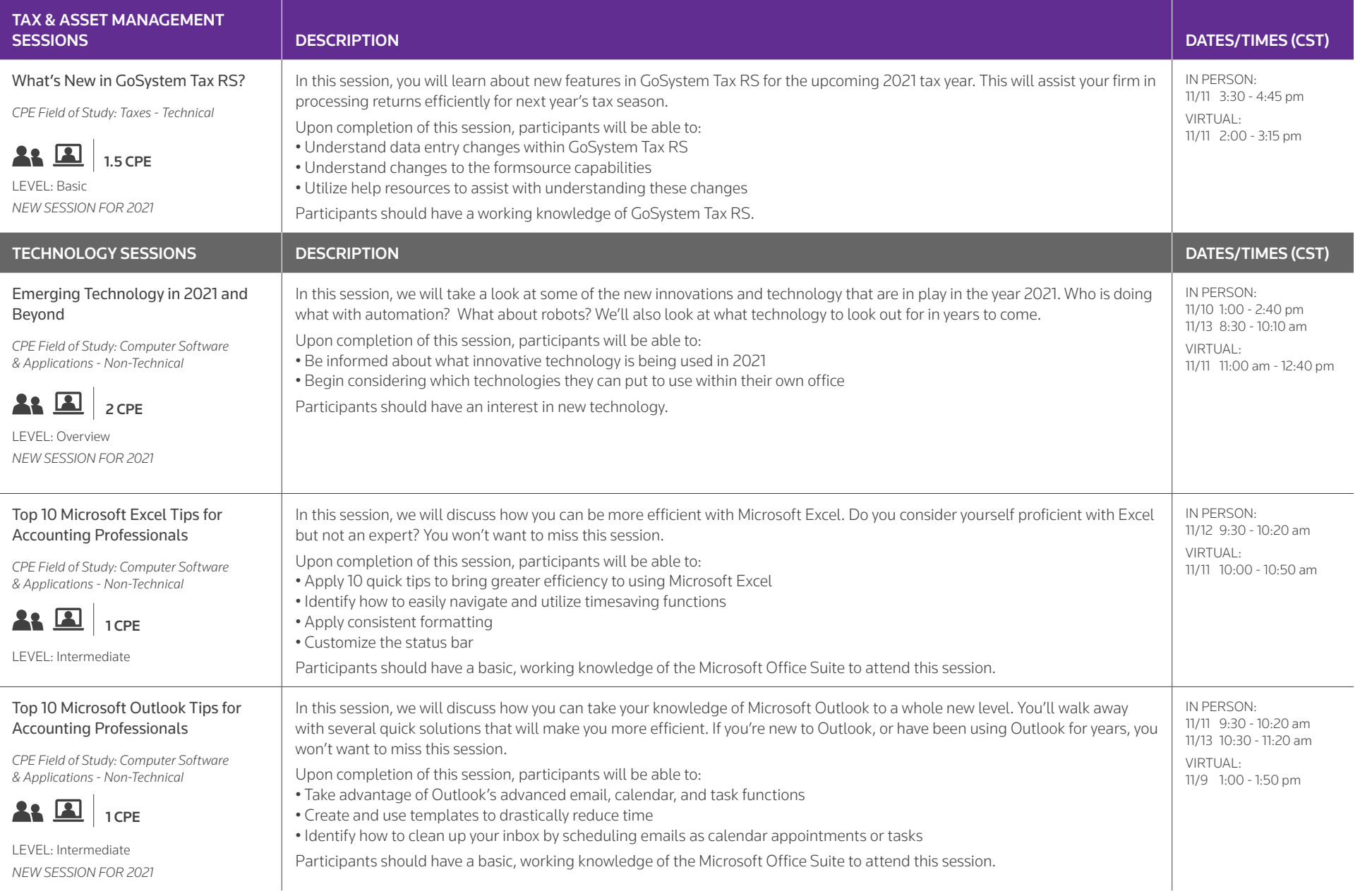

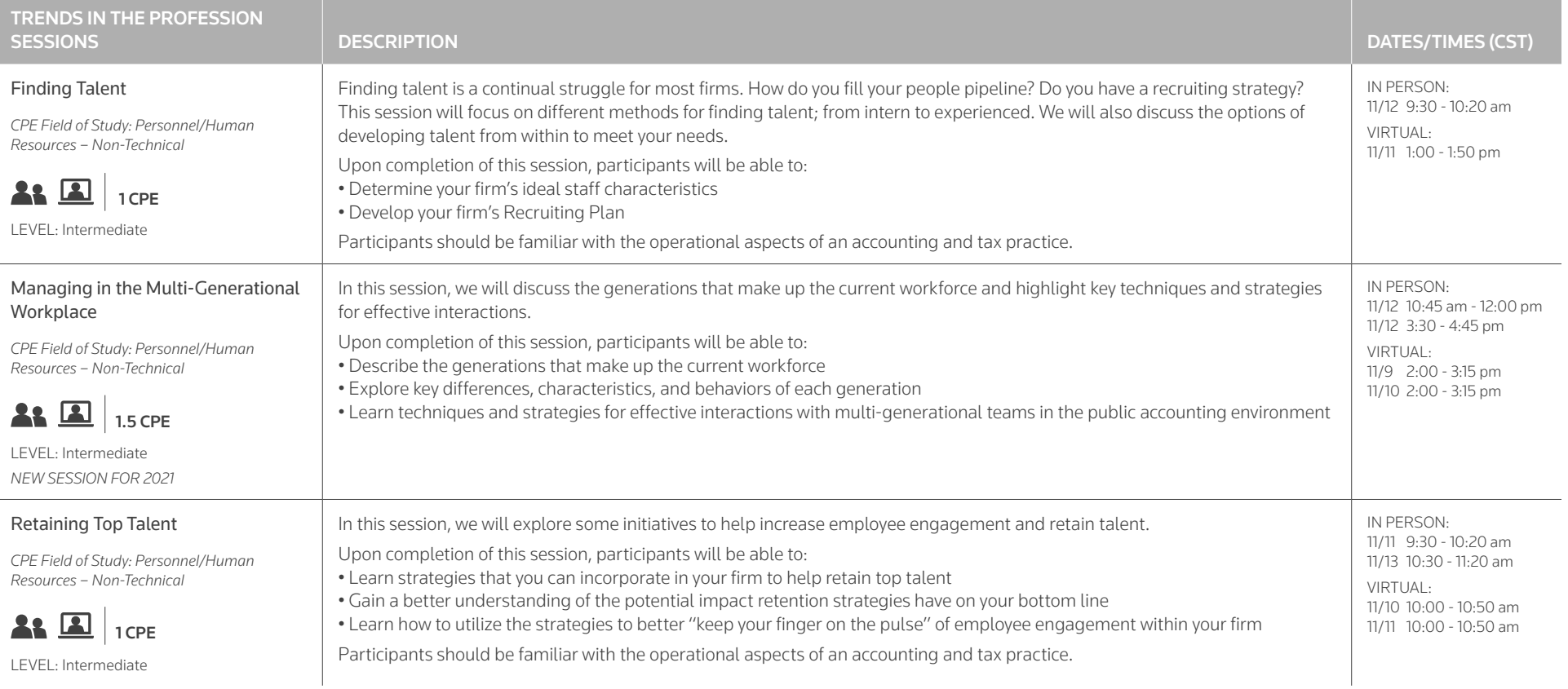

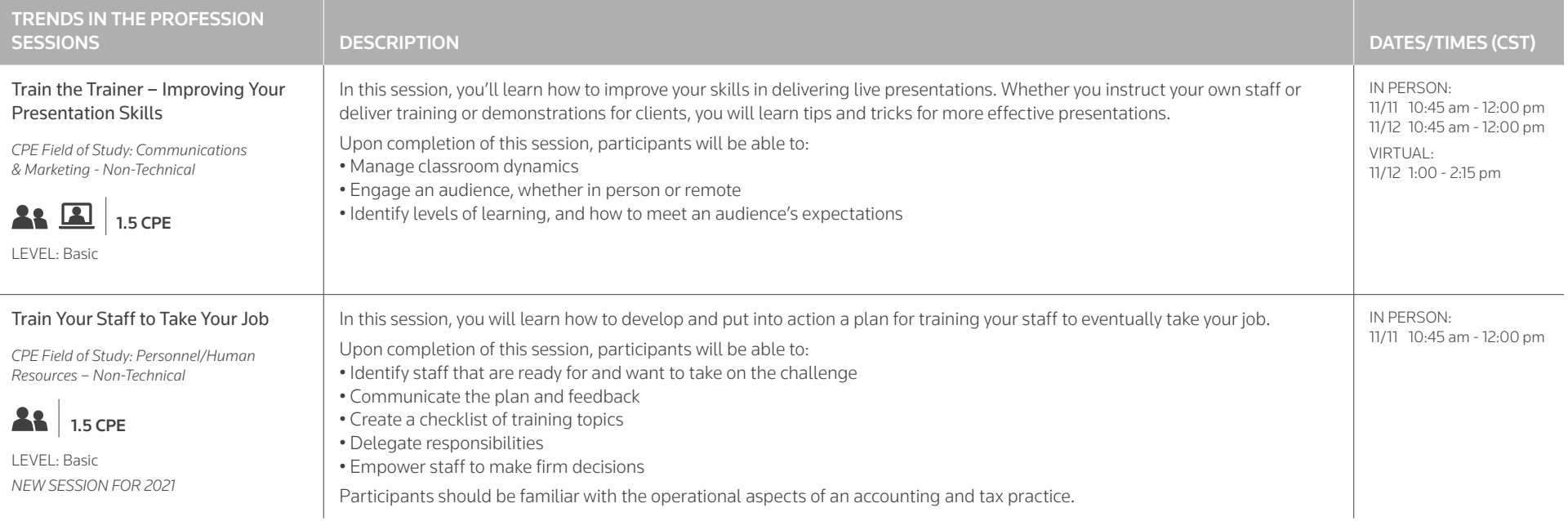